# Программирование на языке  $C++$

Занятие 1

# План занятия

- Программа «Hello, World!»
- Операторы ввода/вывода
- Переменные, типы переменных
- Арифметические вычисления
- Математические функции
- Генерация случайных целых и

вещественных чисел в определенном

диапазоне

## Среда разработки VS Community https://visualstudio.microsoft.com/ru/vs

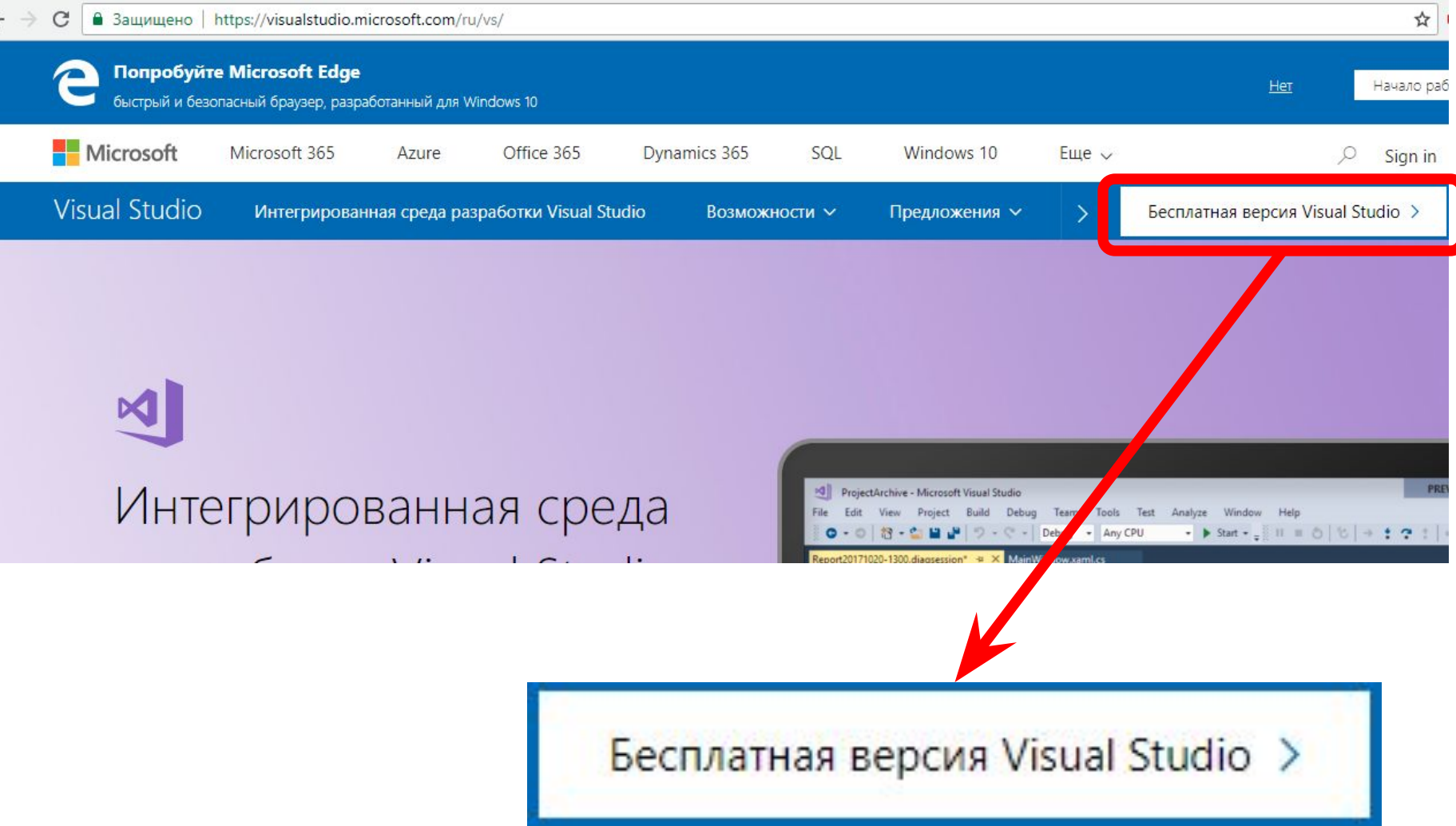

# Онлайн-компиляторы

- http://cpp.sh/
- https://ideone.com/

# https://stepik.org/

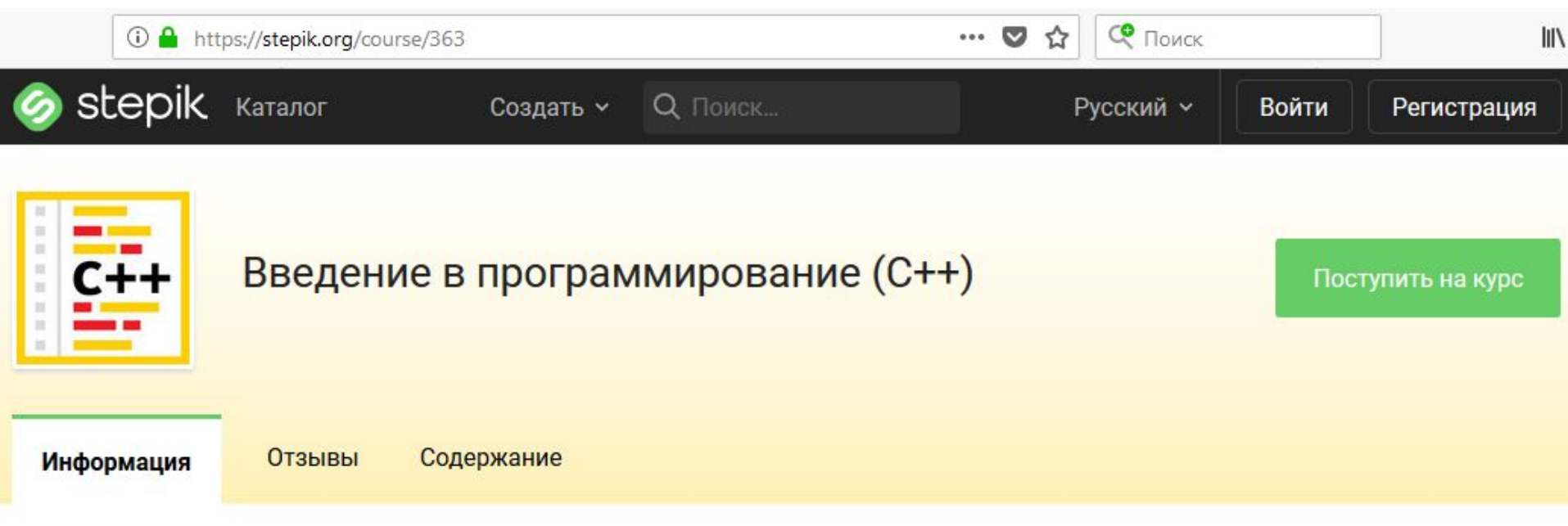

## «Hello, World!»

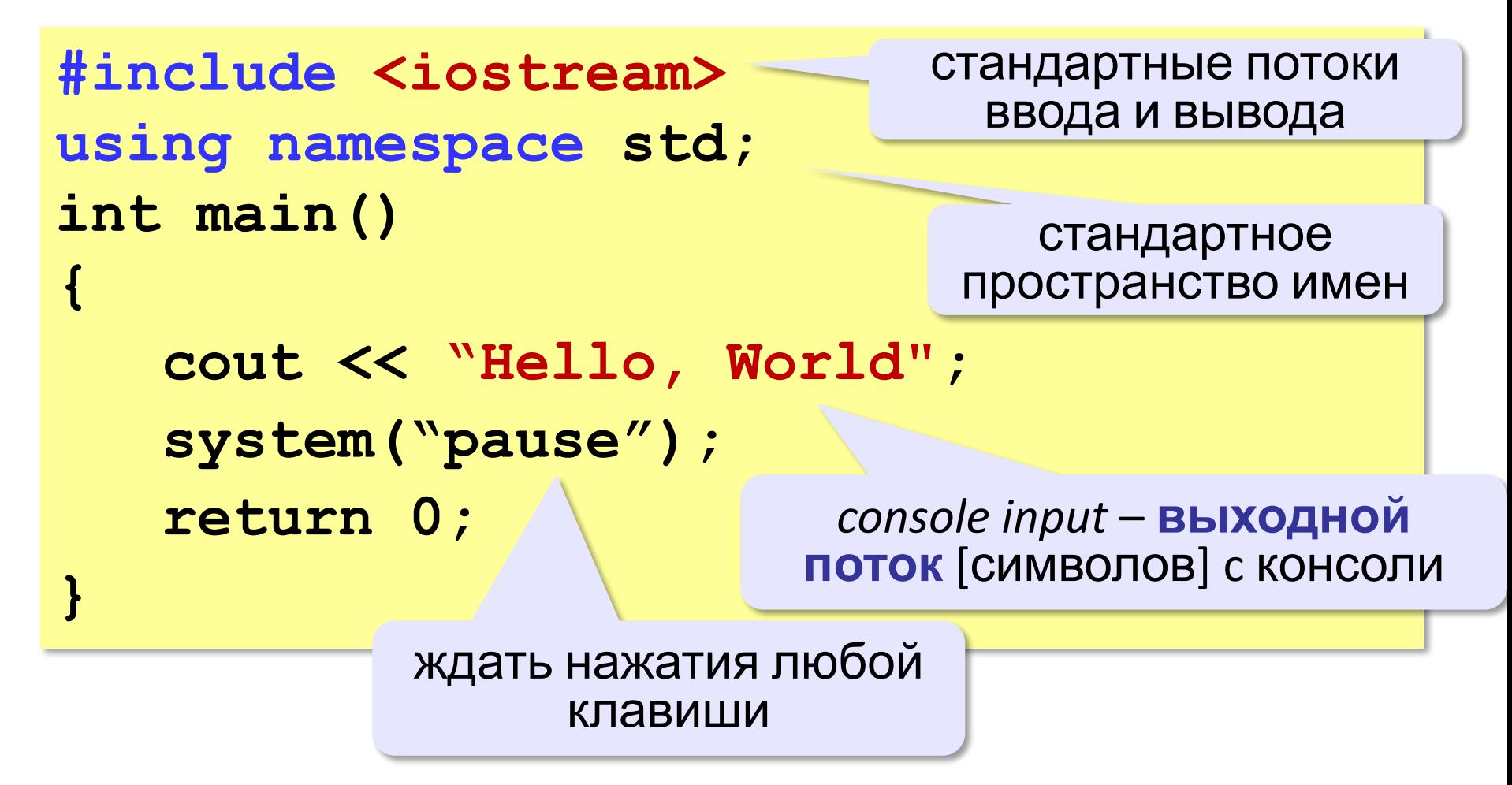

### Вывод на экран

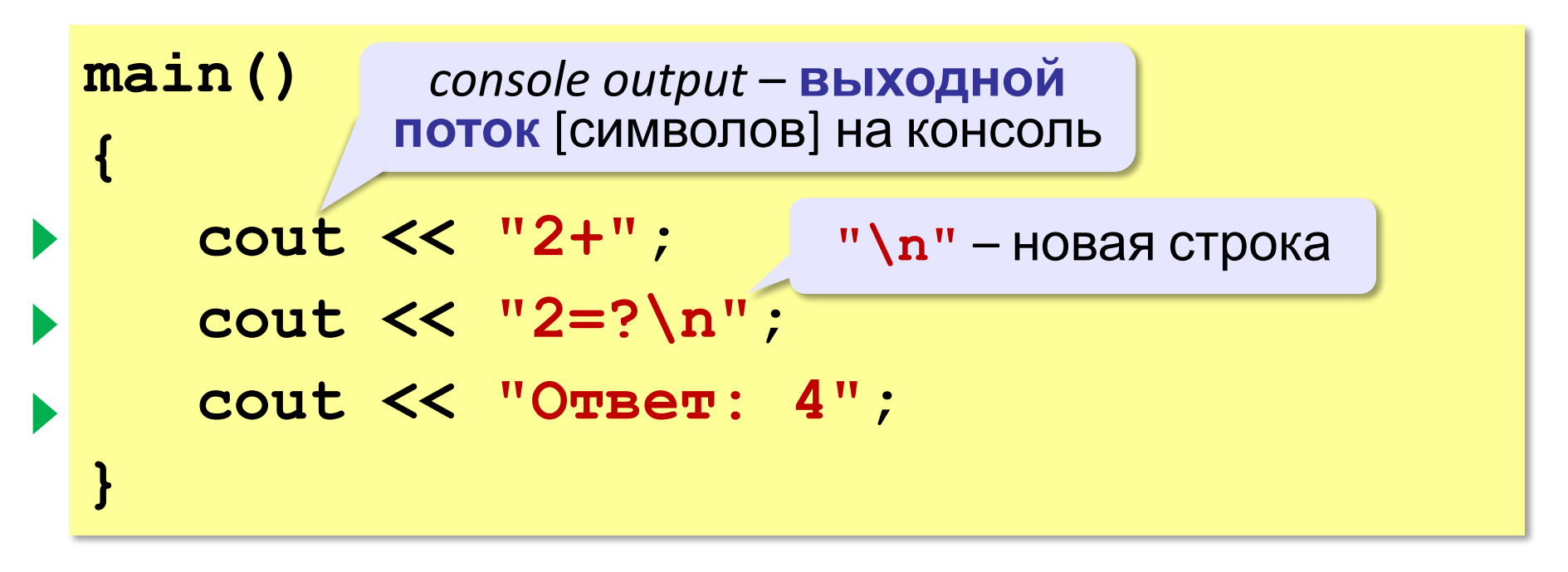

**Протокол:**

 **2+2=?**

 **Ответ: 4**

## Подключение библиотечных функций

```
#include <iostream>
using namespace std;
int main()
{
    cout << "2+"; 
    cout << "2=?\n"; 
    cout << "Ответ: 4";
    system("pause");
    return 0;
}
                             стандартные потоки
                               ввода и вывода
                   ждать нажатия любой
                         клавиши
                          стандартное
                       пространство имен
                           console input – выходной
                          поток [символов] c консоли
```
#### Если не подключить пространство имён...

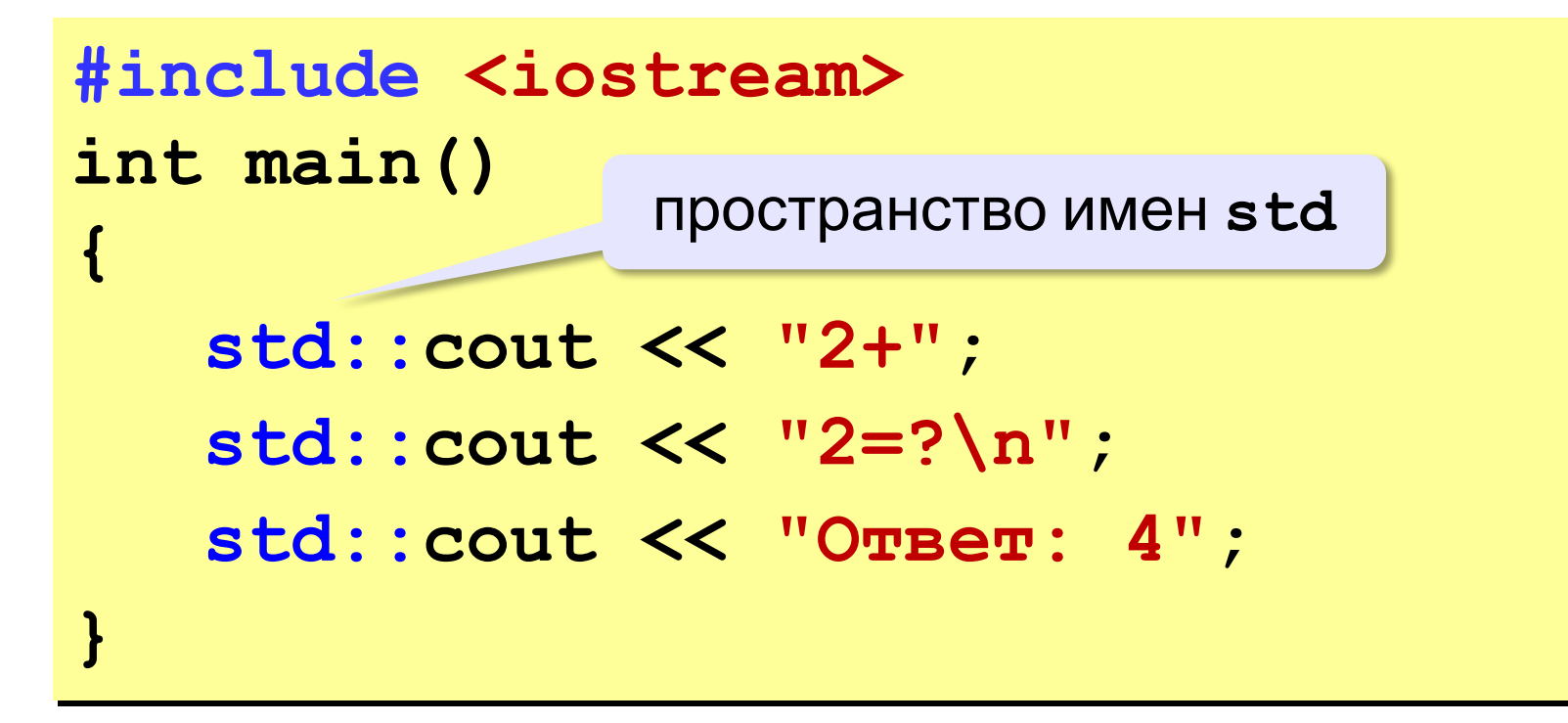

## Вывод в поток

cout << "2+" << "2=?" << "\n"

<< "Ответ: 4";

cout << "2+" << "2=?" << endl

 $<<$  "Ответ: 4";

end of line - конец строки

## Задания

#### **«1»:** Вывести на экран текст «лесенкой»

#### **I like**

#### **to play**

#### **football**

**«2»:** Вывести на экран рисунок из букв

 **A AAA AAAAA AAAAAAA HH HH ZZZZZ** 

#### Сложение чисел

**Задача.** Ввести с клавиатуры два числа и найти их сумму.

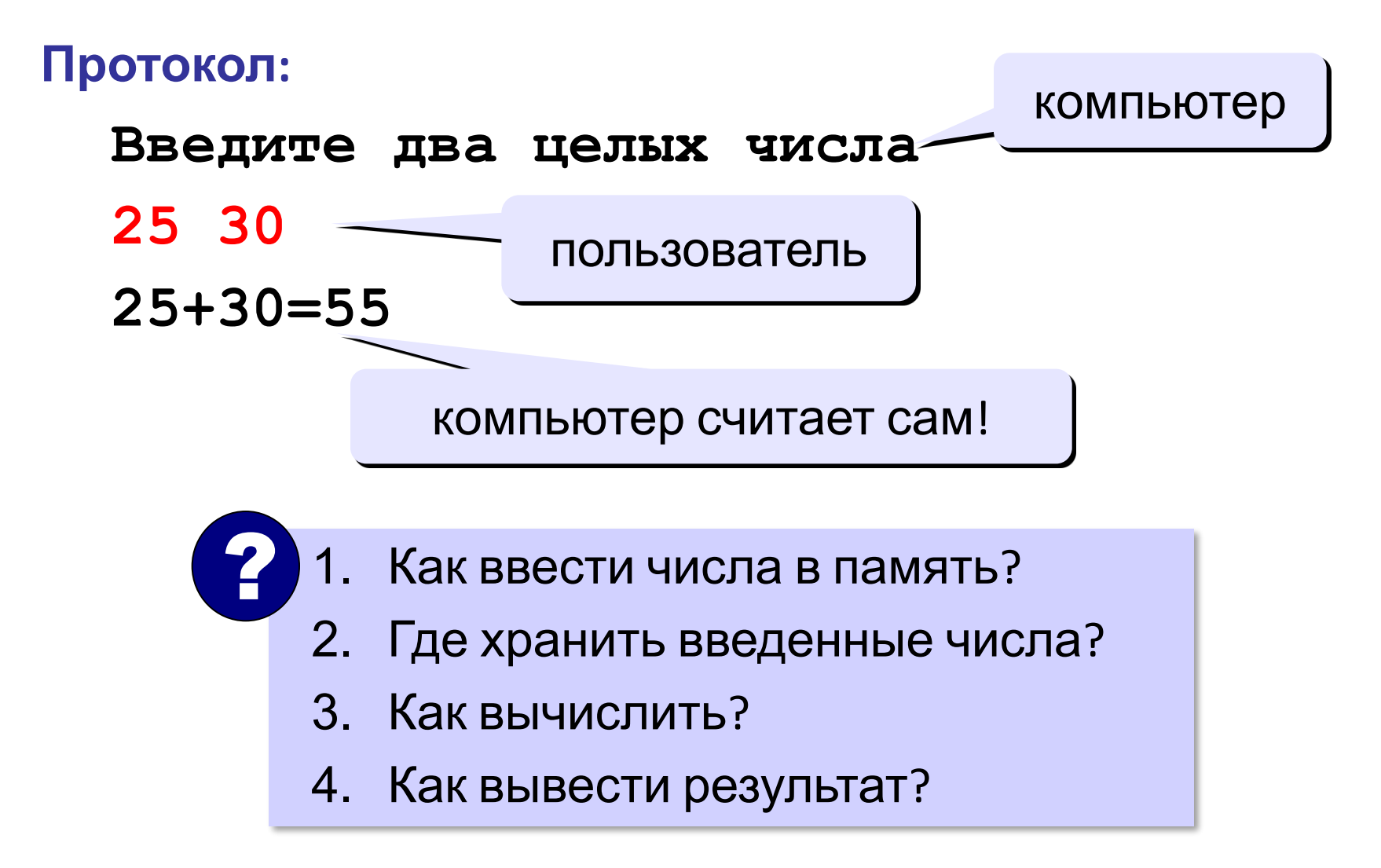

#### Переменные

**Переменная** – это величина, имеющая имя, тип и значение. Значение переменной можно изменять во время работы программы.

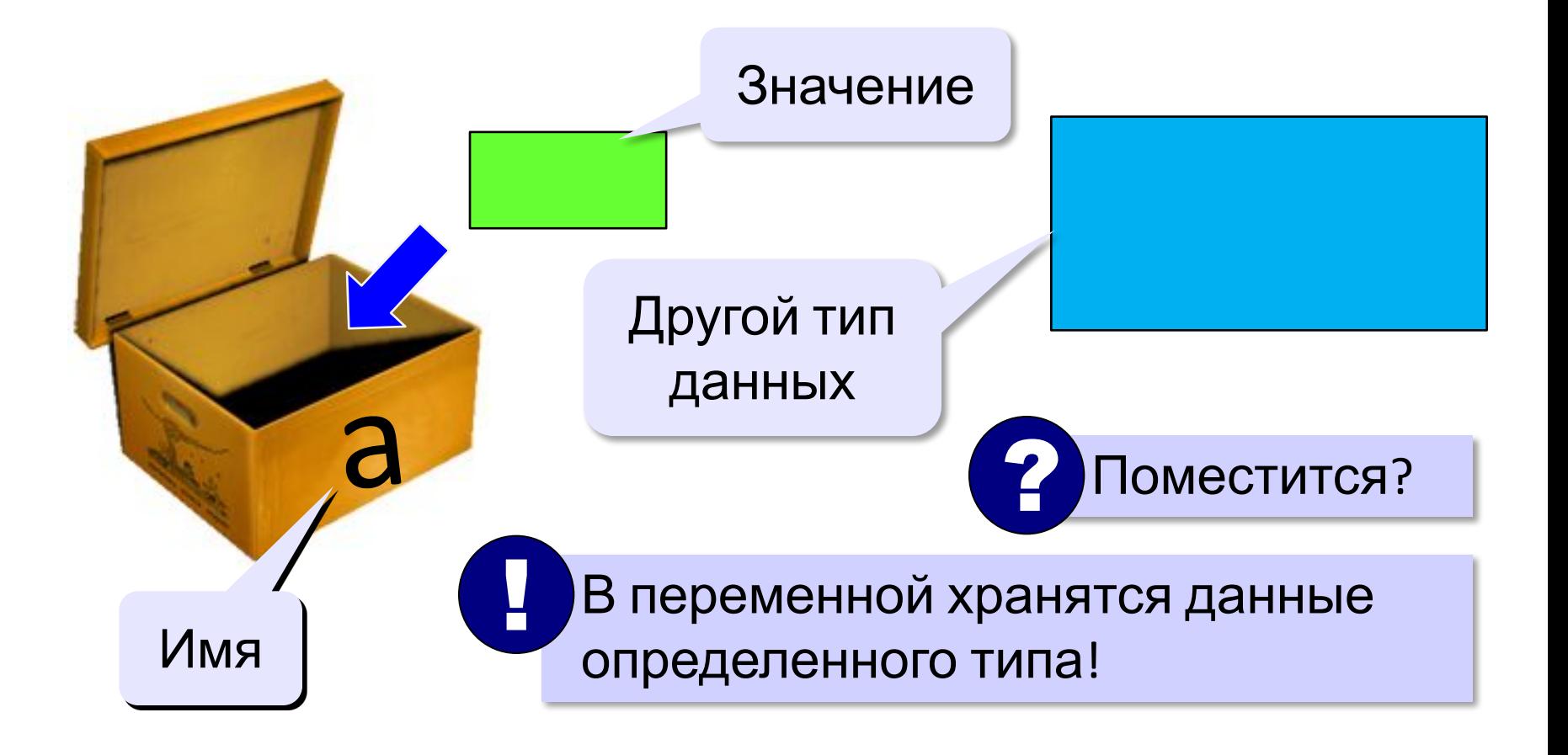

#### Имена переменных

#### **МОЖНО** использовать

• латинские буквы (А-Z, а-z)

заглавные и строчные буквы различаются

• цифры

имя не может начинаться с цифры

• знак подчеркивания \_

#### НЕЛЬЗЯ использовать

- <del>русские буквы</del>
- 
- <del>знаки +, =, !, ? и др.</del>

Какие имена правильные?

R&B 4Wheel Baca "PesBarbos" TU154 **AXby** [QuQu] ABBA A+B

### Объявление переменных

#### Типы переменных:

- $\cdot$  int // целая
- · float // вещественная

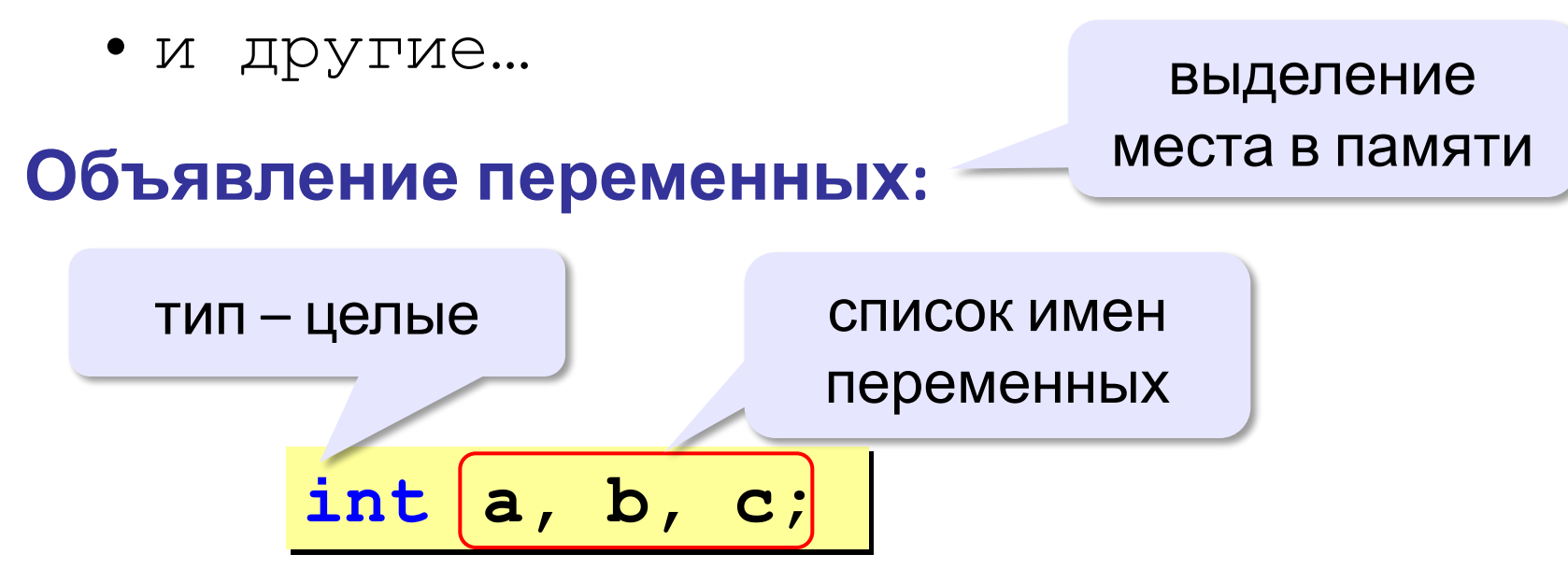

### Как записать значение в переменную?

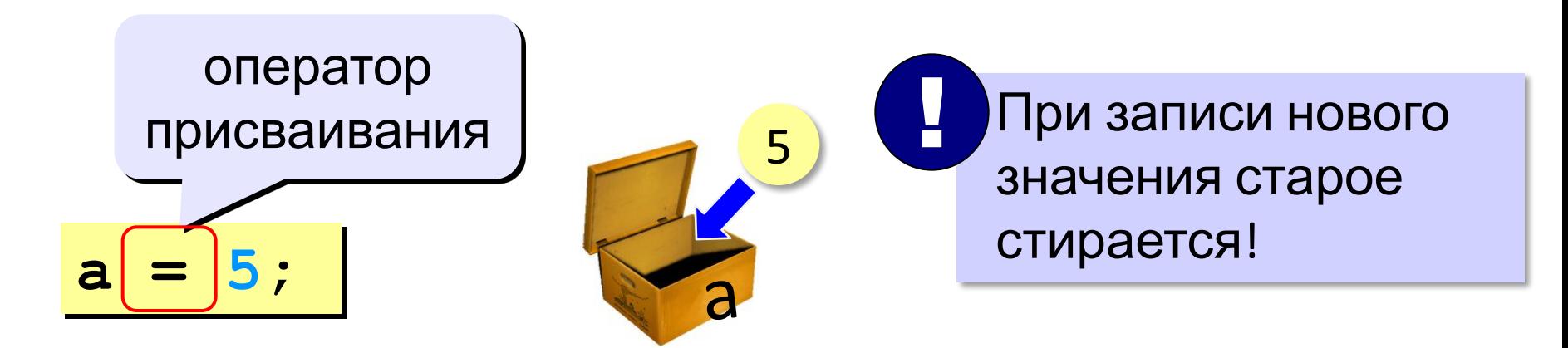

Оператор – это команда языка программирования (инструкция).

Оператор присваивания - это команда для записи нового значения в переменную.

#### Ввод значения с клавиатуры

ввести значение а из входного потока

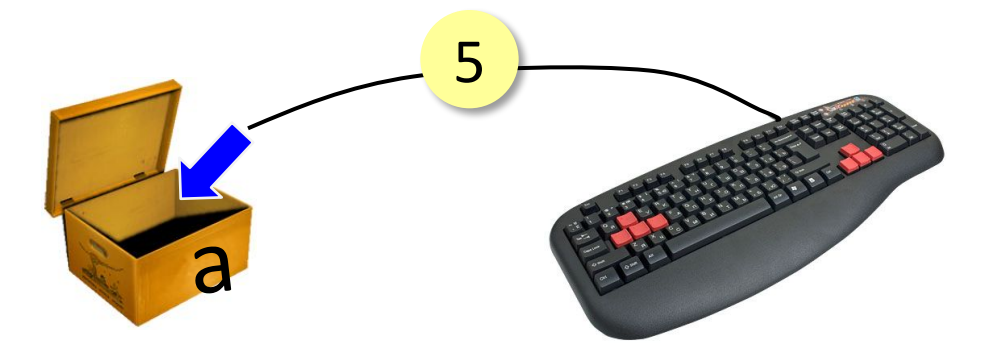

$$
\sin \gg a;
$$

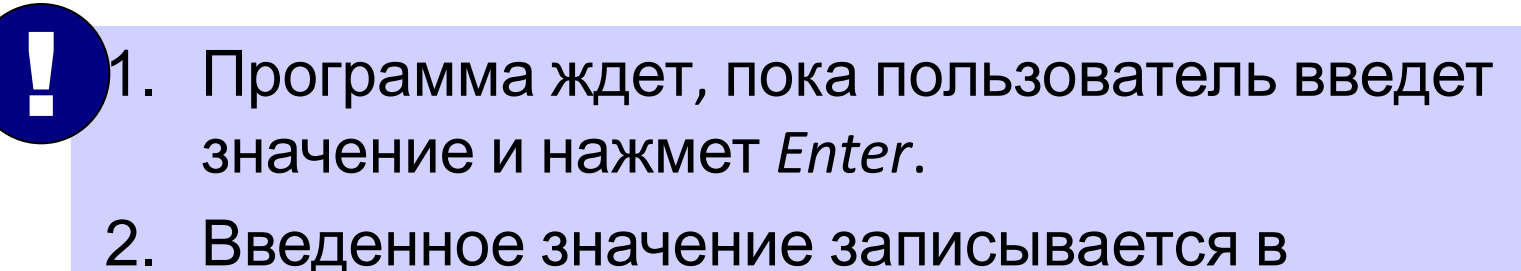

переменную а.

#### Ввод значений двух переменных

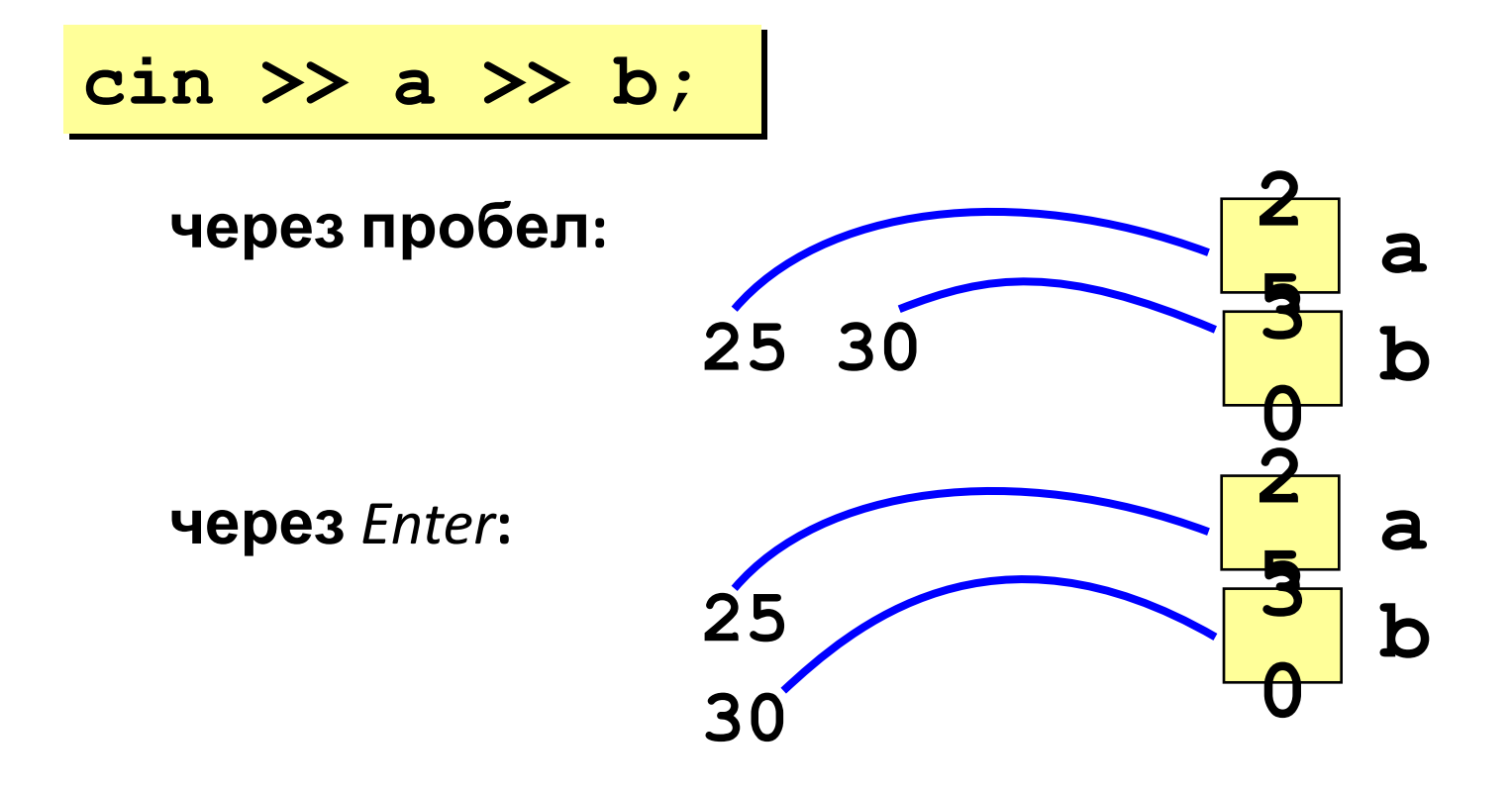

#### Изменение значений переменной

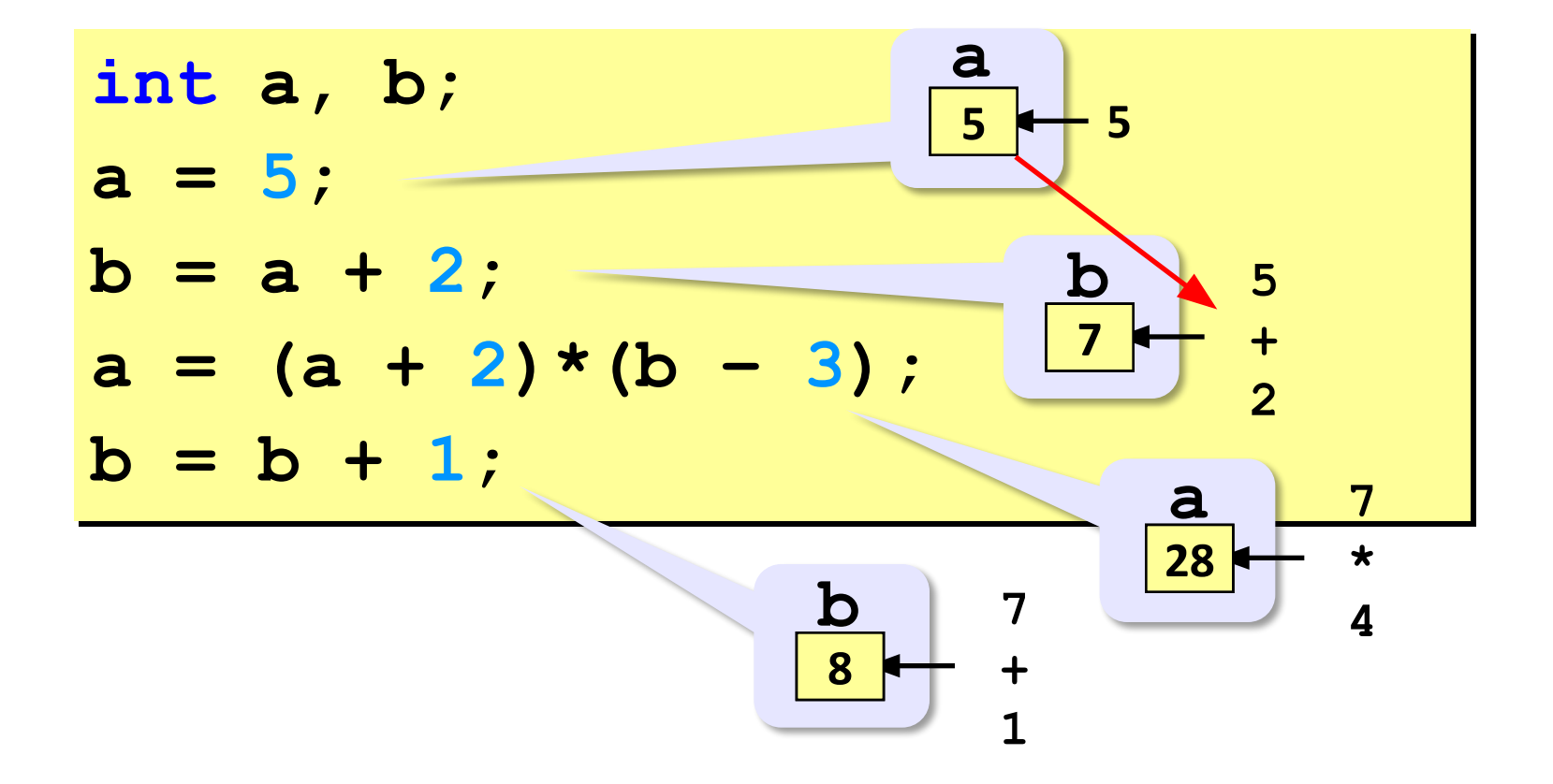

#### Сложение чисел: простое решение

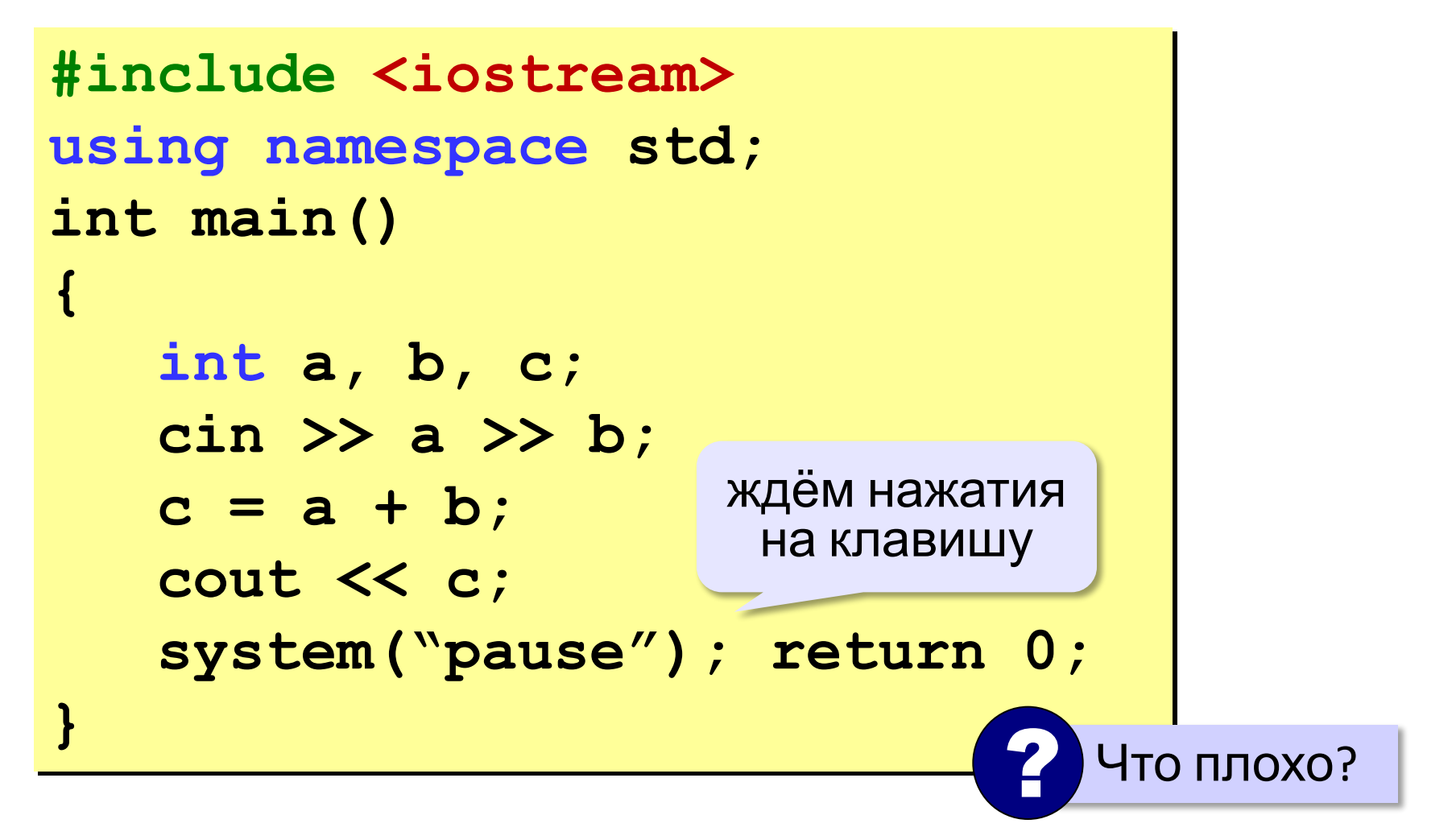

Сложение чисел: полное решение **int main() { int a, b, c; cout << "Введите два целых числа\n"; cin >> a >> b; c = a + b;** cout << a << "+" << b << "=" << c;  **system("pause"); return 0; } Протокол: Введите два целых числа 25 30 25+30=55** компьютер пользователь подсказка

21

## Типы данных

- **• int // целое**
- **• long int // длинное целое**
- **• float // вещественное**
- **• double // веществ. двойной точности**
- **• bool // логические значения**
- **• char // символ**

## Деление

Результат деления целого на целое – **целое** число (остаток отбрасывается):

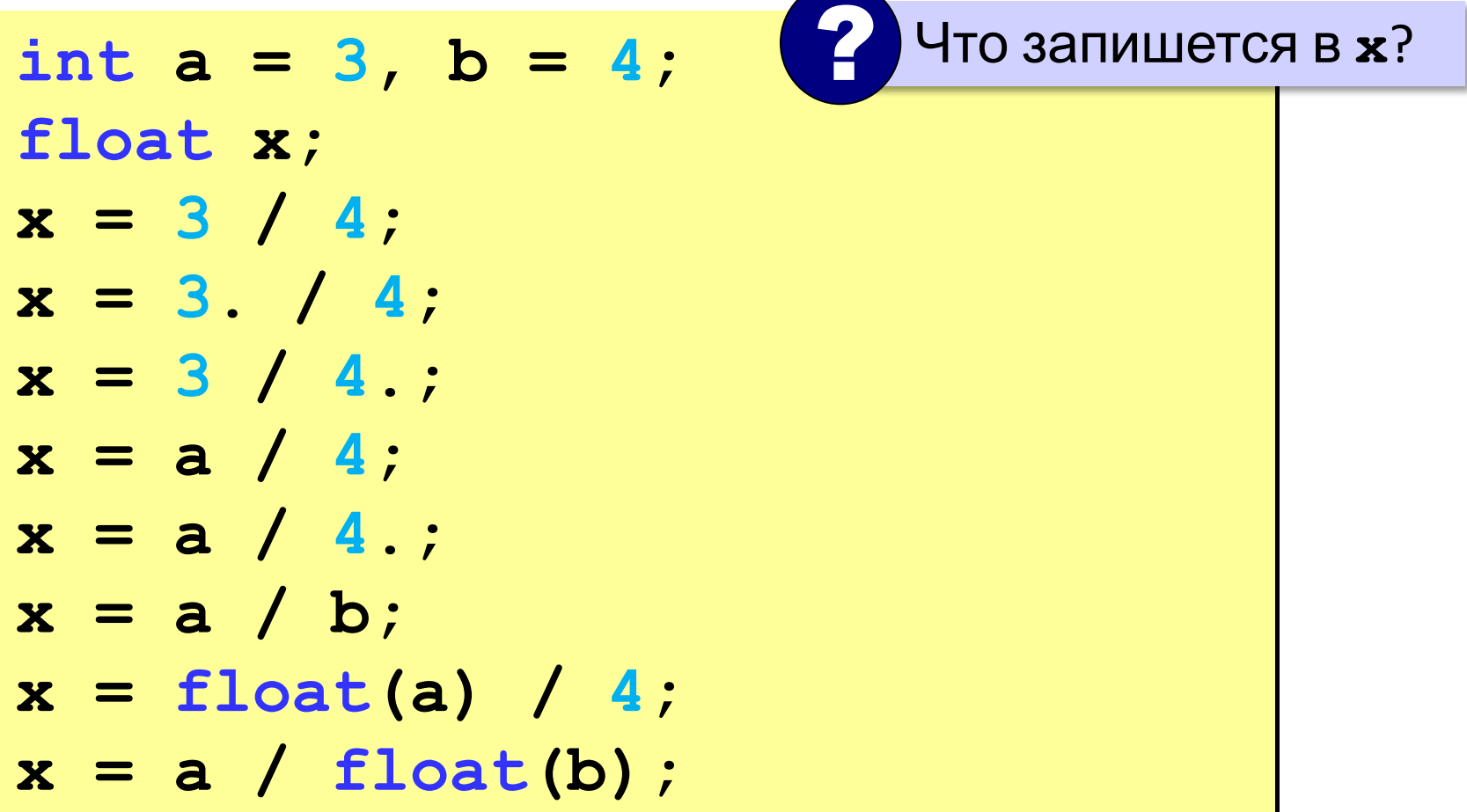

#### Остаток от деления

#### **%** – остаток от деления

- **int a, b, d;**
- **d = 85;**
- $b = d / 10;$
- $a = d$  & 10;
- **d = a % b; // 5**
- $d = b$  % a;

#### **Для отрицательных чисел**:

int a = -7;

\nb = a / 2;

\nd = a % 2;

\nd = a 
$$
\frac{1}{2}
$$
 → 2;

\n∴ -7 = (-4) \* 2 + (1)

### Сокращенная запись операций

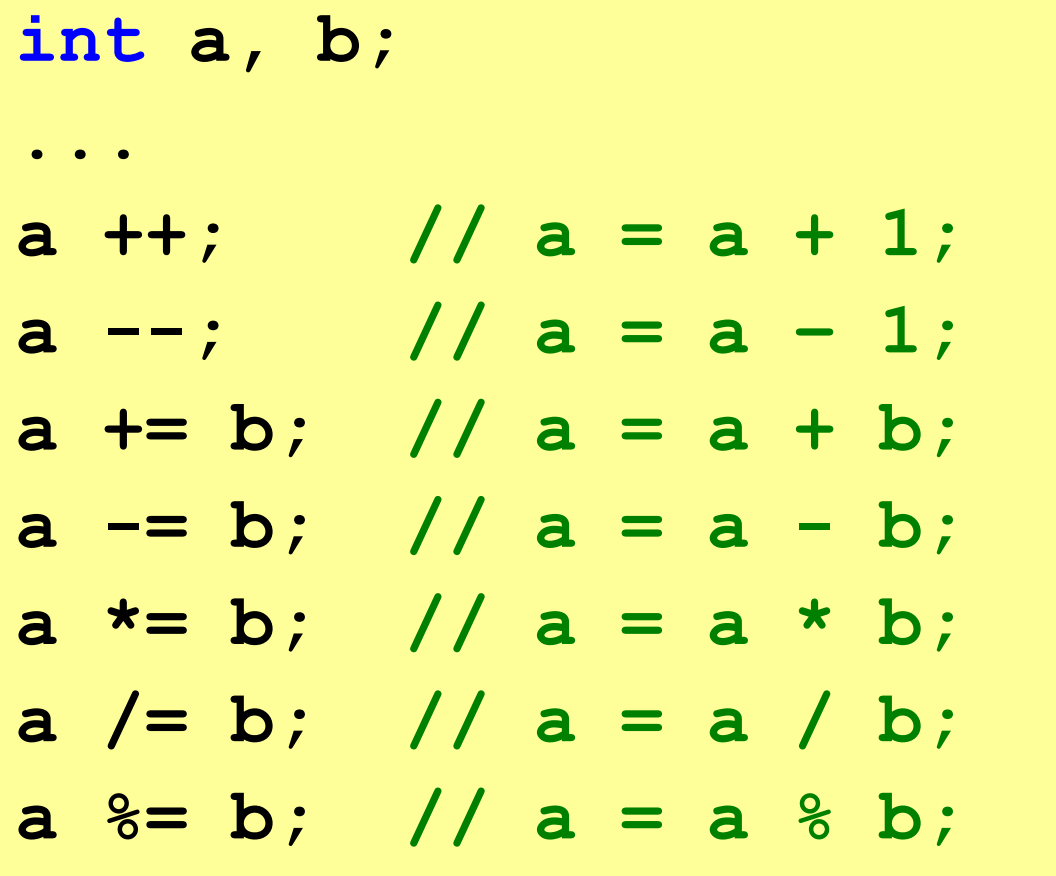

## Стандартные функции

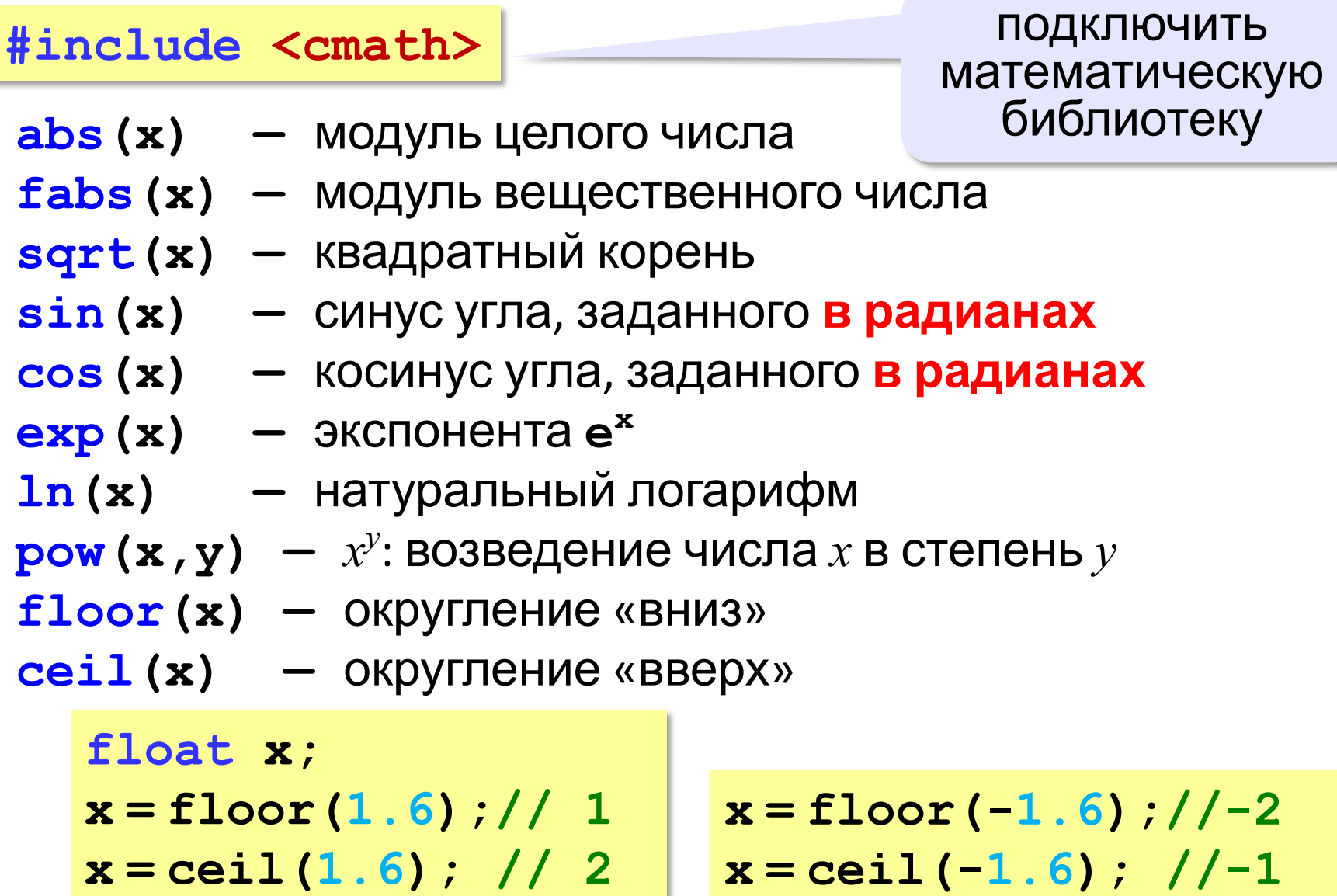

#### Генератор случайных чисел

**#include <сstdlib>**

**Генератор на отрезке [0,RAND\_MAX]:** 

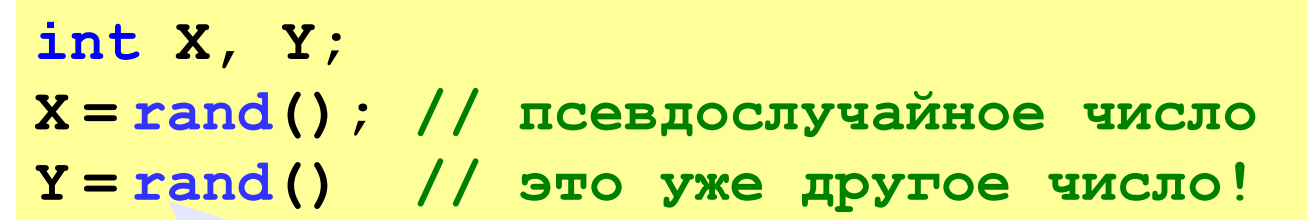

англ. *random – случайный*

**Целые числа на отрезке [a,b]:** 

int X, Y;

\nX = a + rand() % (b - a + 1);

\nY = a + 
$$
\text{rand}( )
$$
 % (b - a + 1);

\n[0, b-a]

### Задачи

«А»: Ввести с клавиатуры три целых числа, найти их сумму, произведение и среднее арифметическое.

Пример:

Введите три целых числа: 5 7 8  $5+7+8=20$  $5*7*8=280$  $(5+7+8)/3=6.667$ 

## Задачи

**«B»:** Получить случайное трехзначное число и вывести через запятую его отдельные цифры.

**Пример:**

**Получено число 123.**

**Его цифры 1, 2, 3.**